Monday Jan . 29

Lecture 4

WVC detaigger FRAT View fert freld Vien buttons Person Java - Xml  $\mathbb{N}/1$ . Tava  $(3.1)$  leven  $(150)$  $12347$ Migue Gra Paran ( = x MWode ALFORTY TOUGH ELEVENINT TE CLASS PENSON Person C- .. SE Vartodler D Previous Tuputs Sidantle getBMZ() 2 Conversion Lannectage world

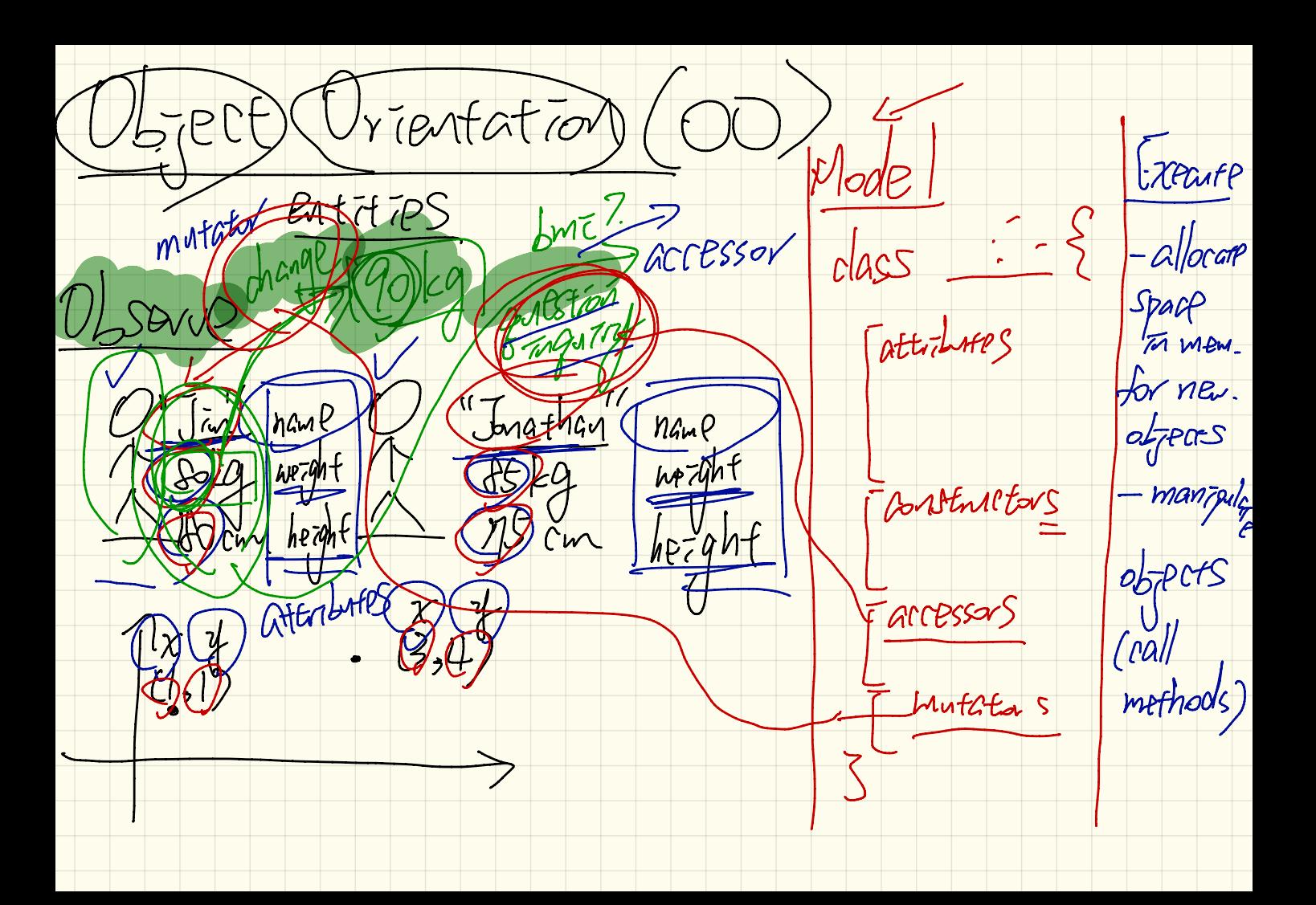

class Point { double <sup>x</sup> ; double  $\frac{1}{3}$ Point (double nx, double nz)?  $X = N\chi$  ;  $\zeta$  $\overline{\phantom{a}}$  $y = ny$ ;

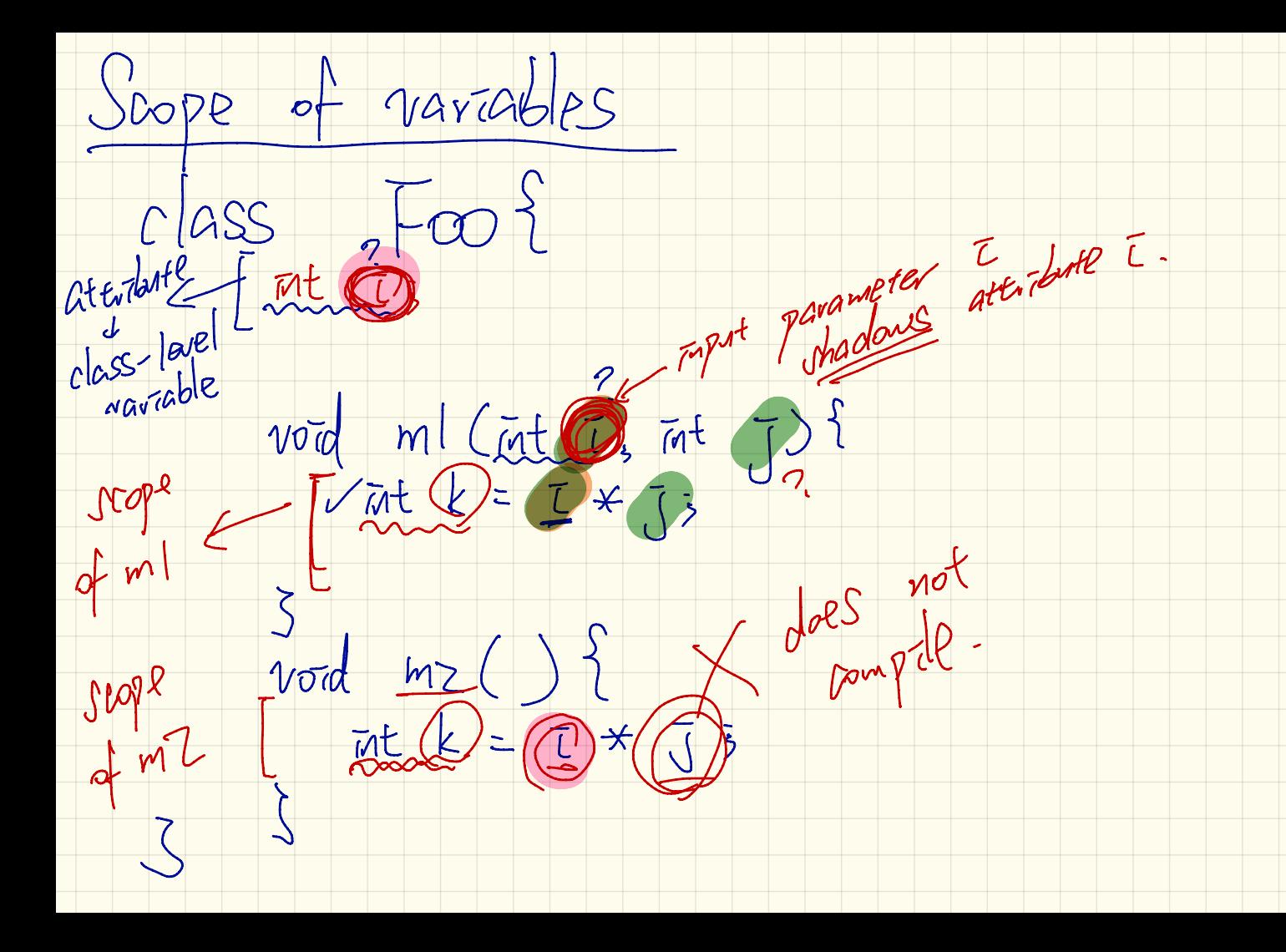

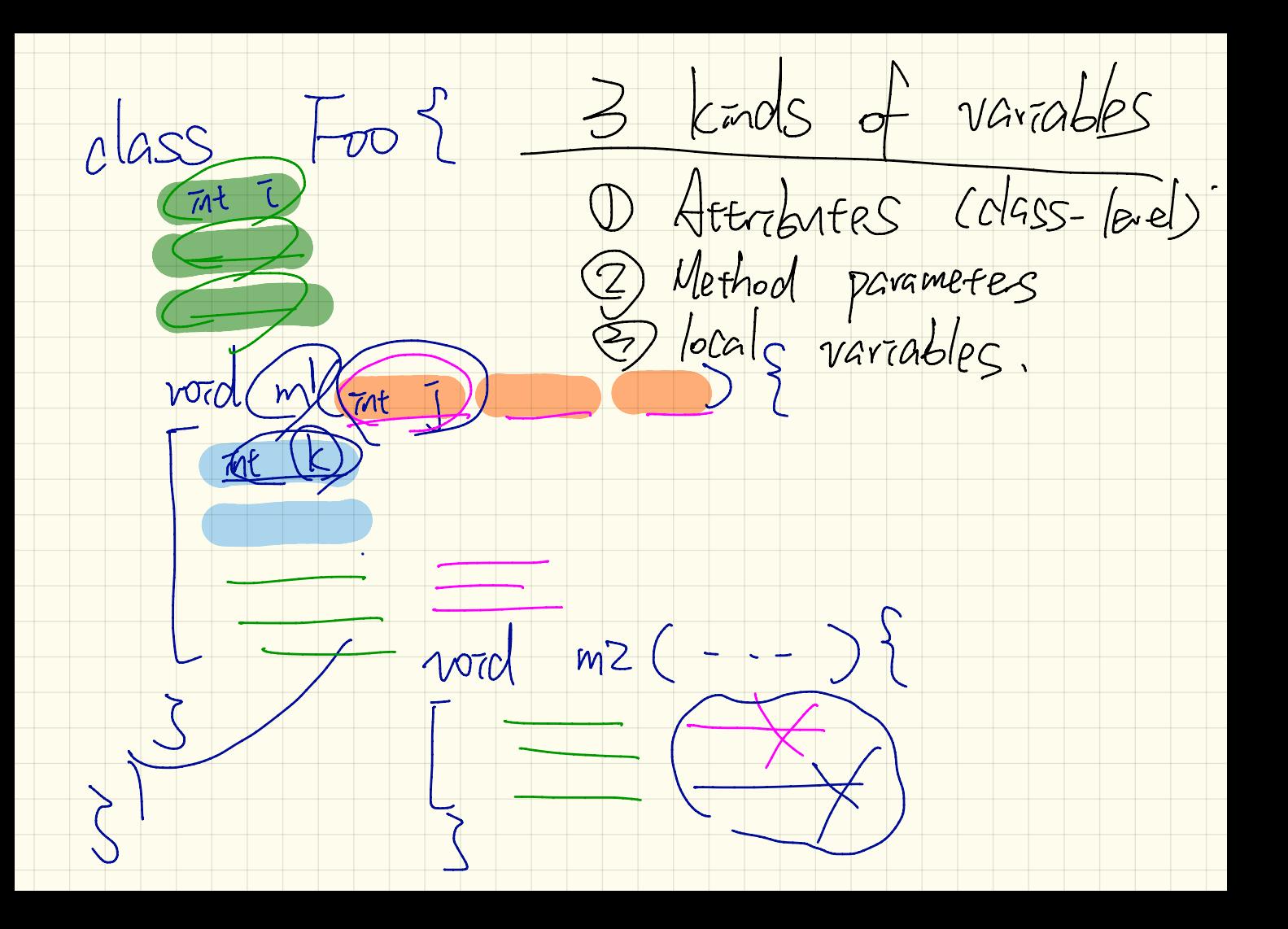

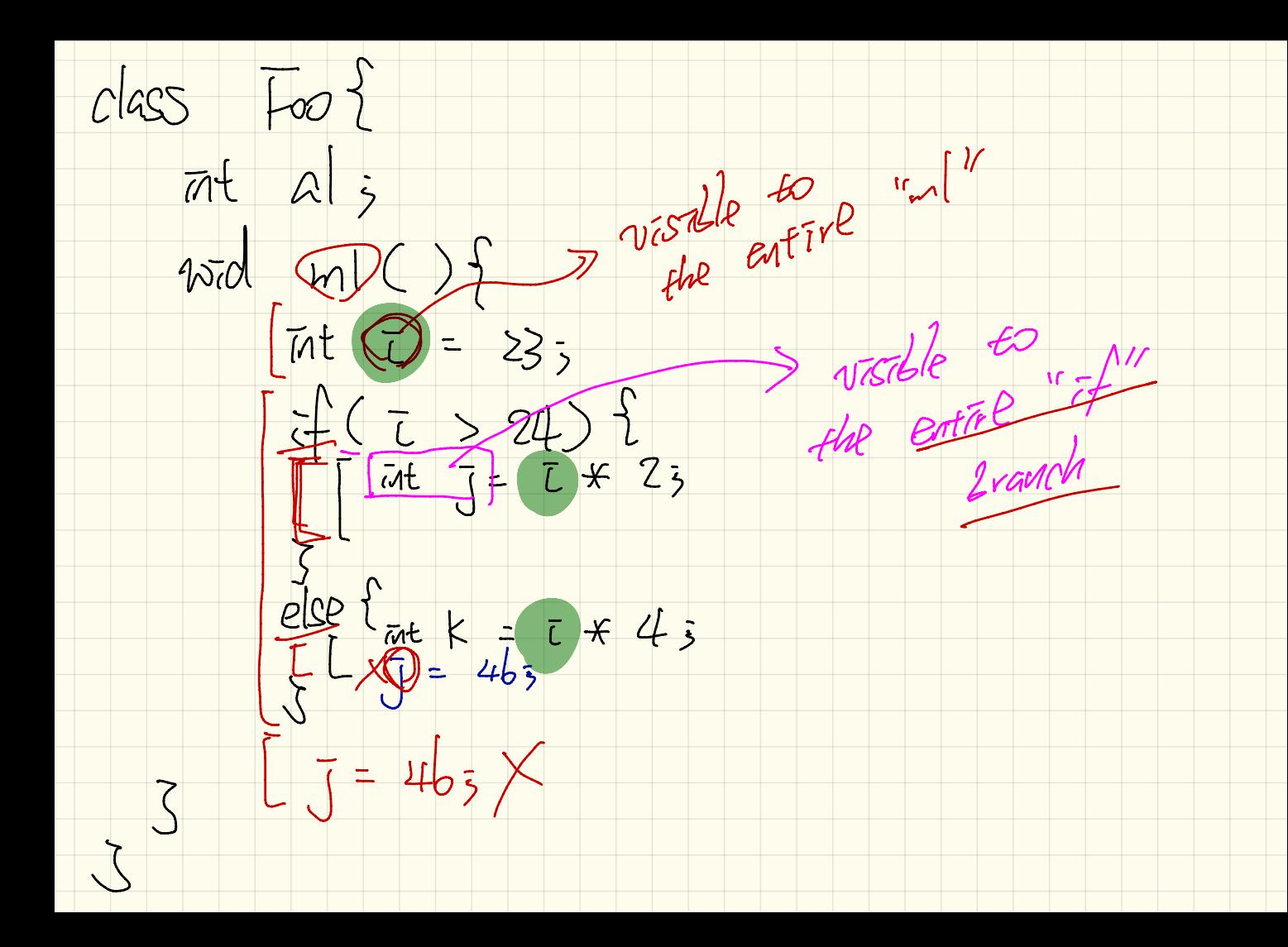

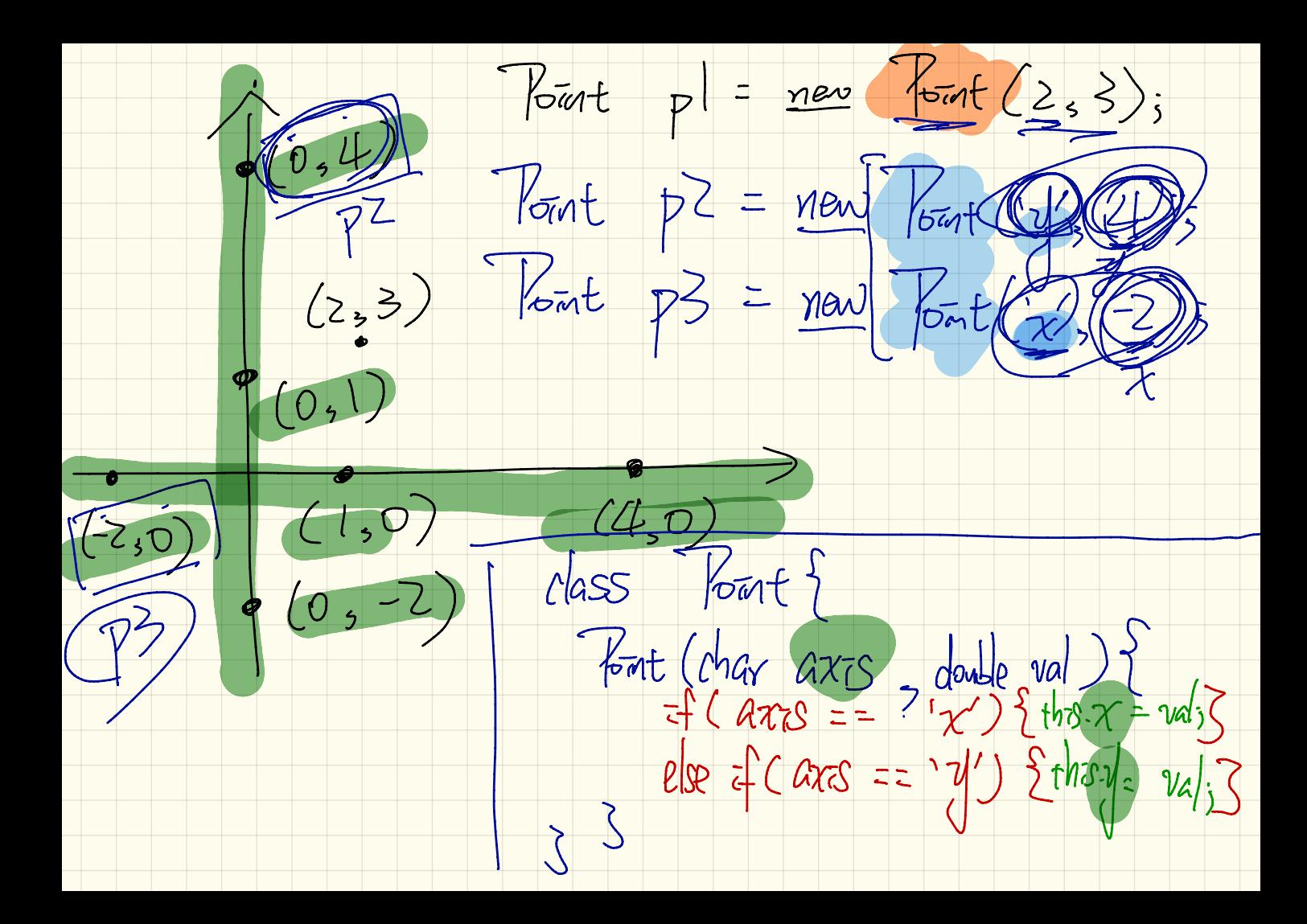

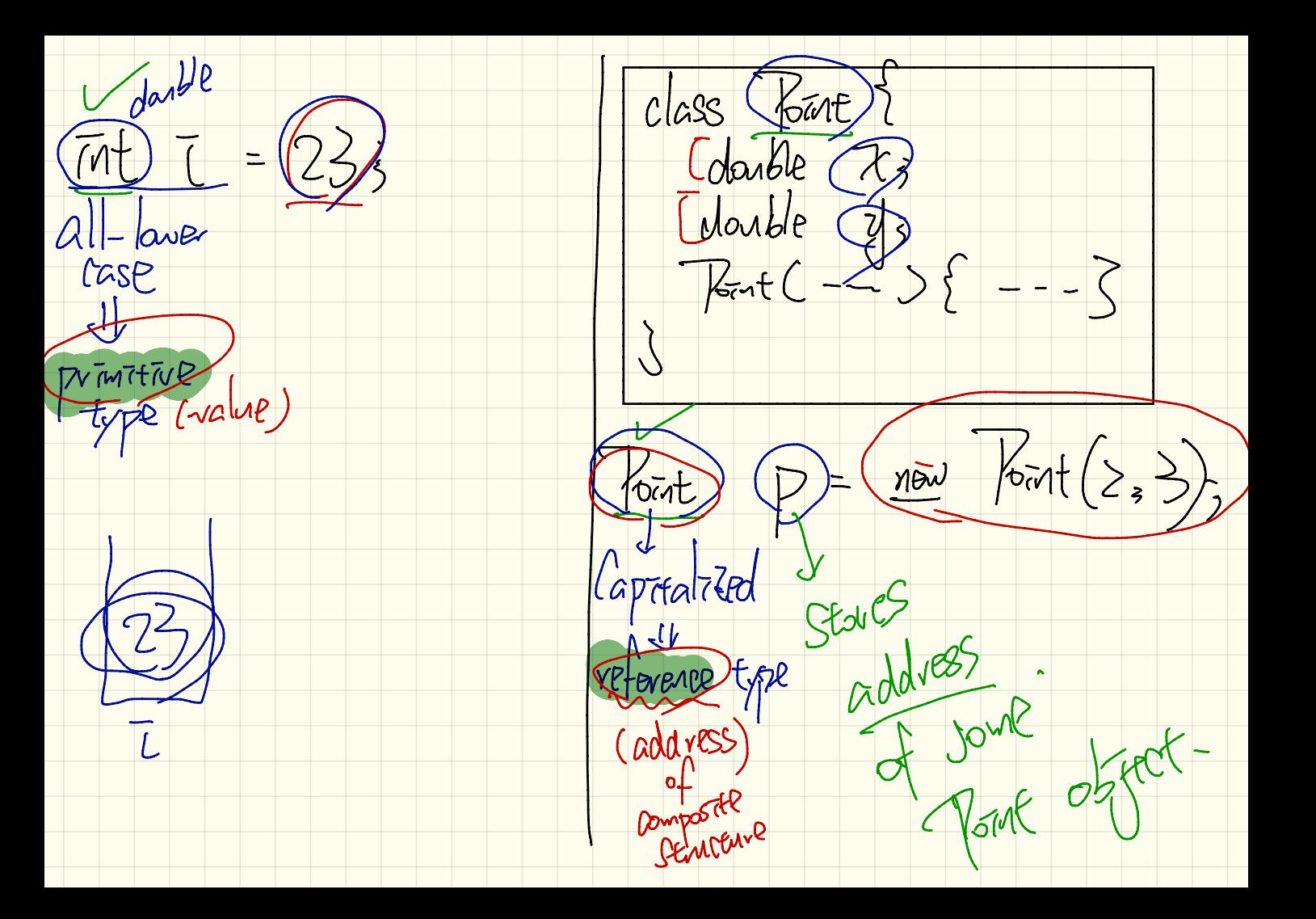

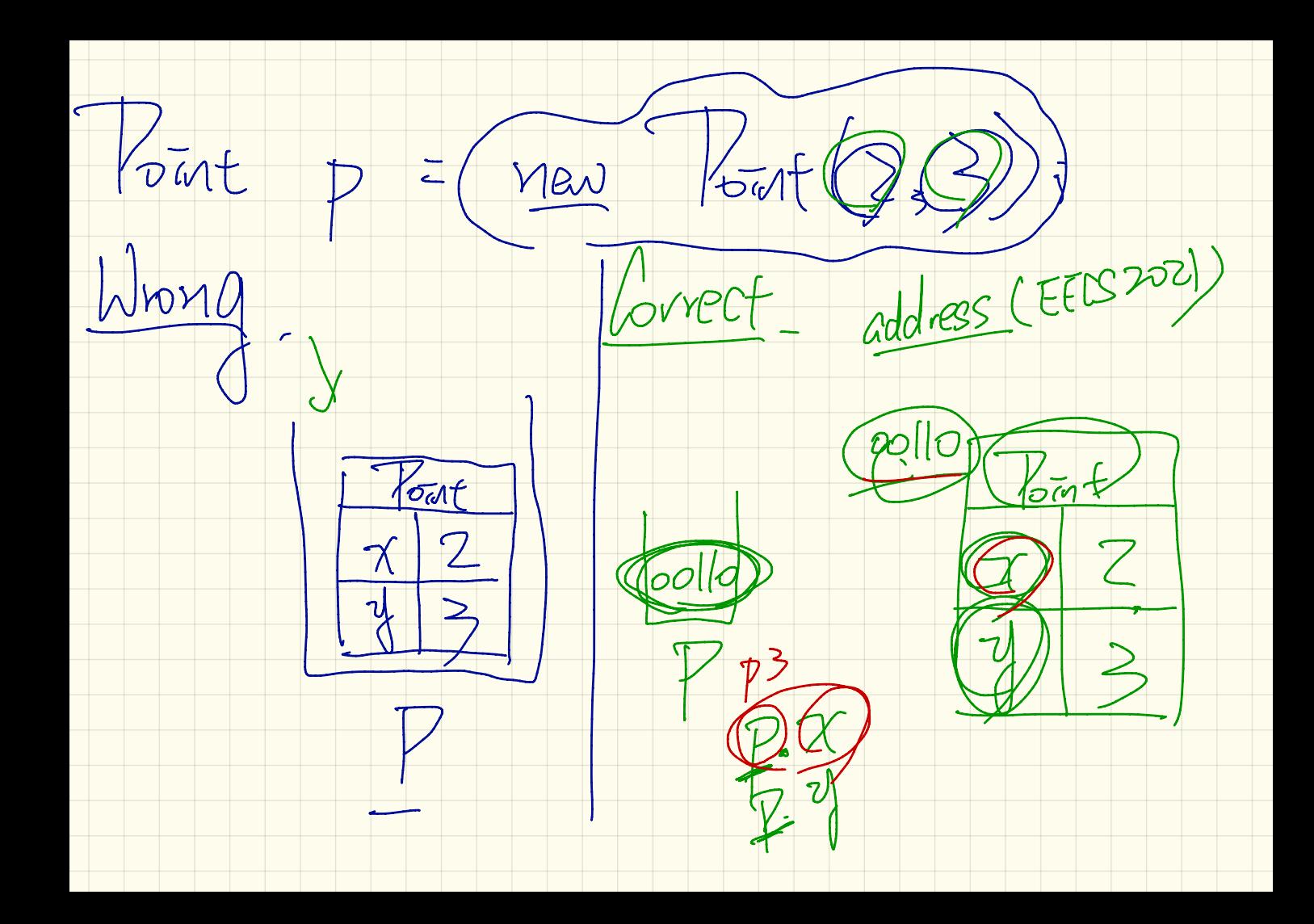

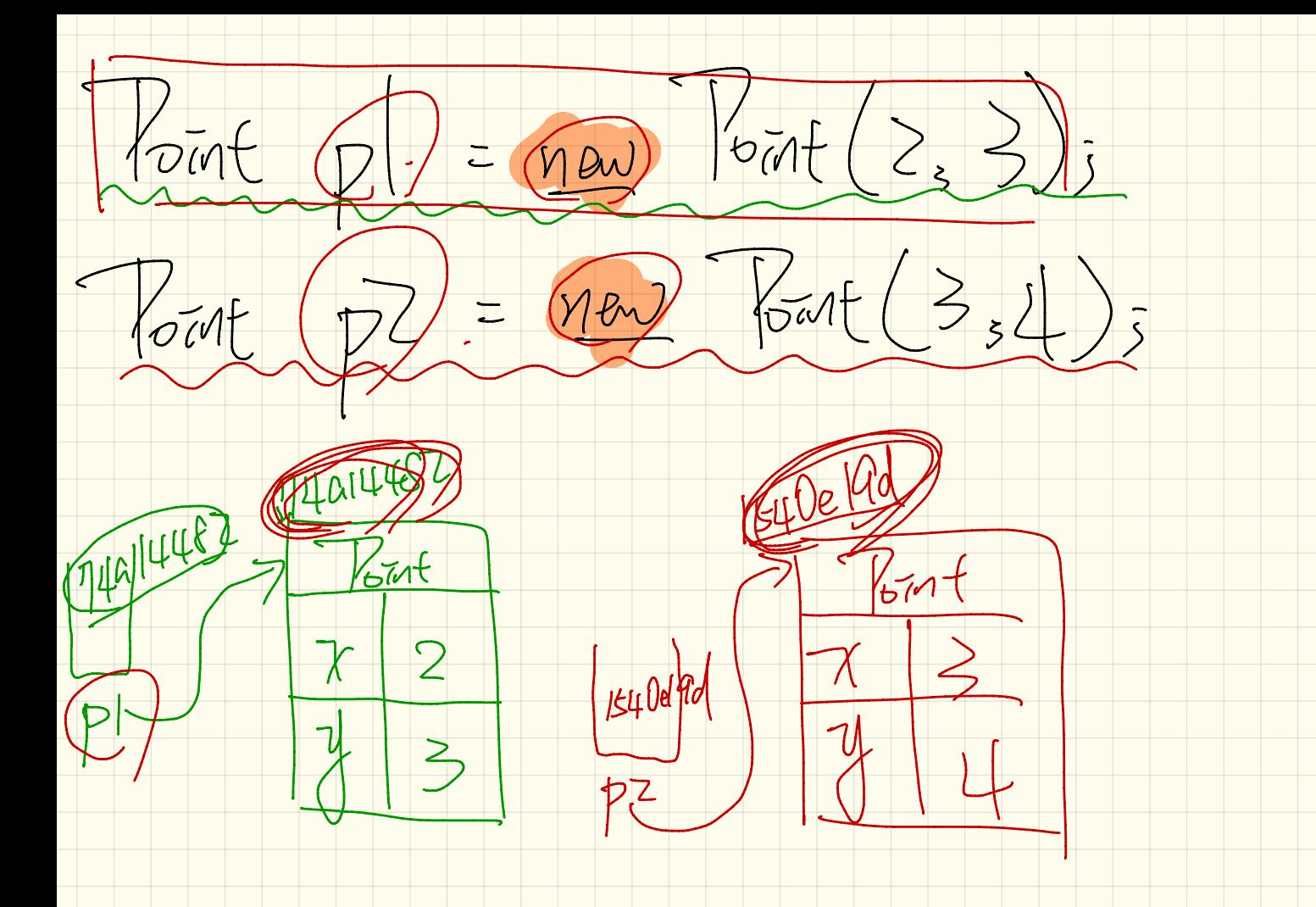